#### **Forward-Looking Statements**

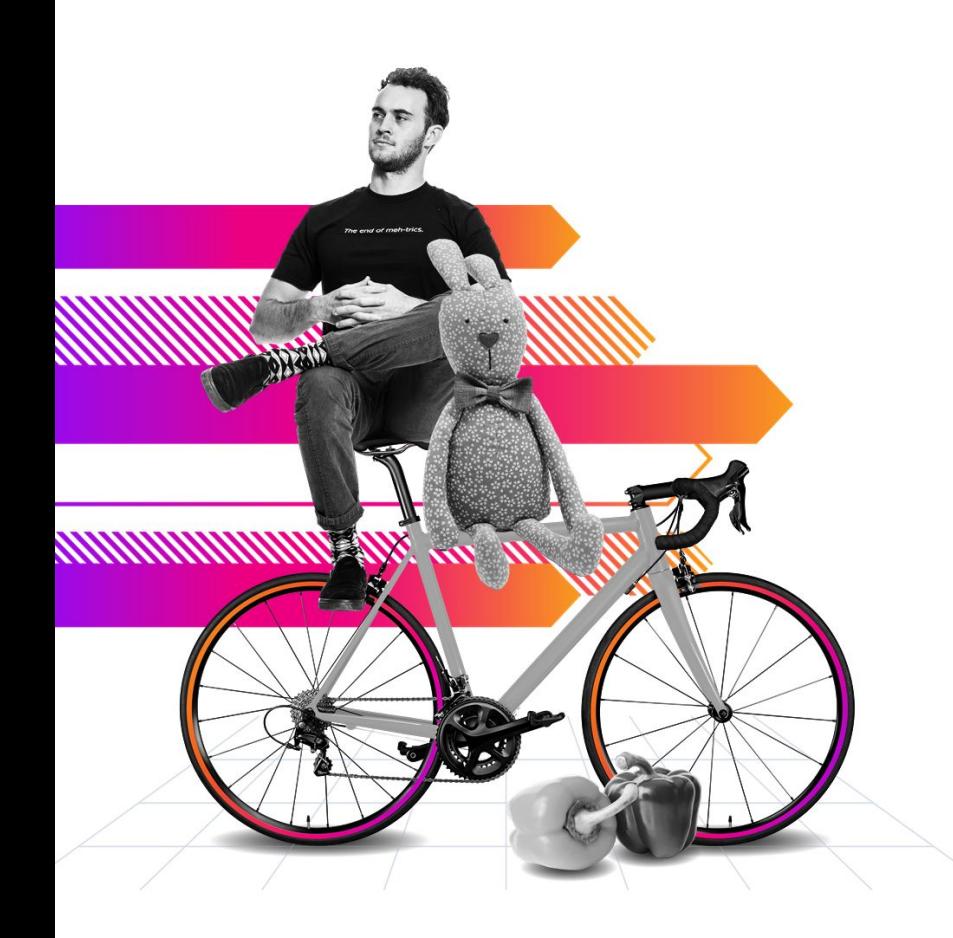

This presentation may contain forward-looking statements regarding future events, plans or the expected financial performance of our company, including our expectations regarding our products, technology, strategy, customers, markets, acquisitions and investments. These statements reflect management's current expectations, estimates and assumptions based on the information currently available to us. These forward-looking statements are not guarantees of future performance and involve significant risks, uncertainties and other factors that may cause our actual results, performance or achievements to be materially different from results, performance or achievements expressed or implied by the forward-looking statements contained in this presentation.

For additional information about factors that could cause actual results to differ materially from those described in the forward-looking statements made in this presentation, please refer to our periodic reports and other filings with the SEC, including the risk factors identified in our most recent quarterly reports on Form 10-Q and annual reports on Form 10-K, copies of which may be obtained by visiting the Splunk Investor Relations website at www.investors.splunk.com or the SEC's website at www.sec.gov. The forward-looking statements made in this presentation are made as of the time and date of this presentation. If reviewed after the initial presentation, even if made available by us, on our website or otherwise, it may not contain current or accurate information. We disclaim any obligation to update or revise any forward-looking statement based on new information, future events or otherwise, except as required by applicable law.

In addition, any information about our roadmap outlines our general product direction and is subject to change at any time without notice. It is for informational purposes only and shall not be incorporated into any contract or other commitment. We undertake no obligation either to develop the features or functionalities described or to include any such feature or functionality in a future release.

Splunk, Splunk>, Data-to-Everything, D2E and Turn Data Into Doing are trademarks and registered trademarks of Splunk Inc. in the United States and other countries. All other brand names, product names or trademarks belong to their respective owners. © 2021 Splunk Inc. All rights reserved......

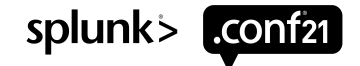

© 2021 SPLUNK INC.

#### **How To Build and Scale Services and KPIs Using Service Templates in IT Service Intelligence**

ITO1165C

**Tony Nesavich**

IT Ops & ITSI SME | Splunk

**Jeff Wiedemann** IT Ops Strategist & ITSI SME | Splunk

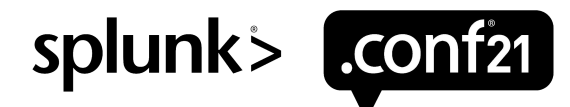

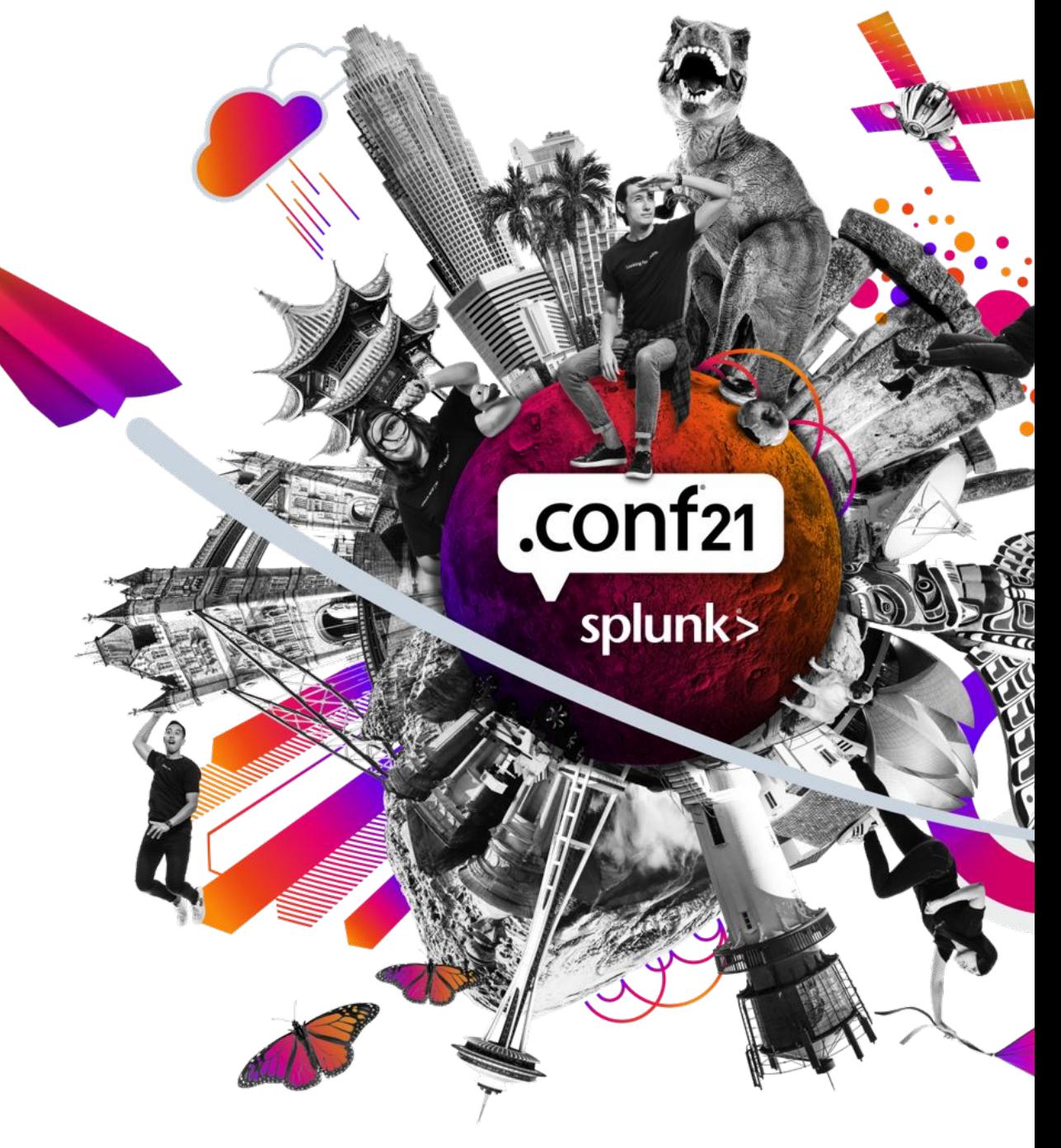

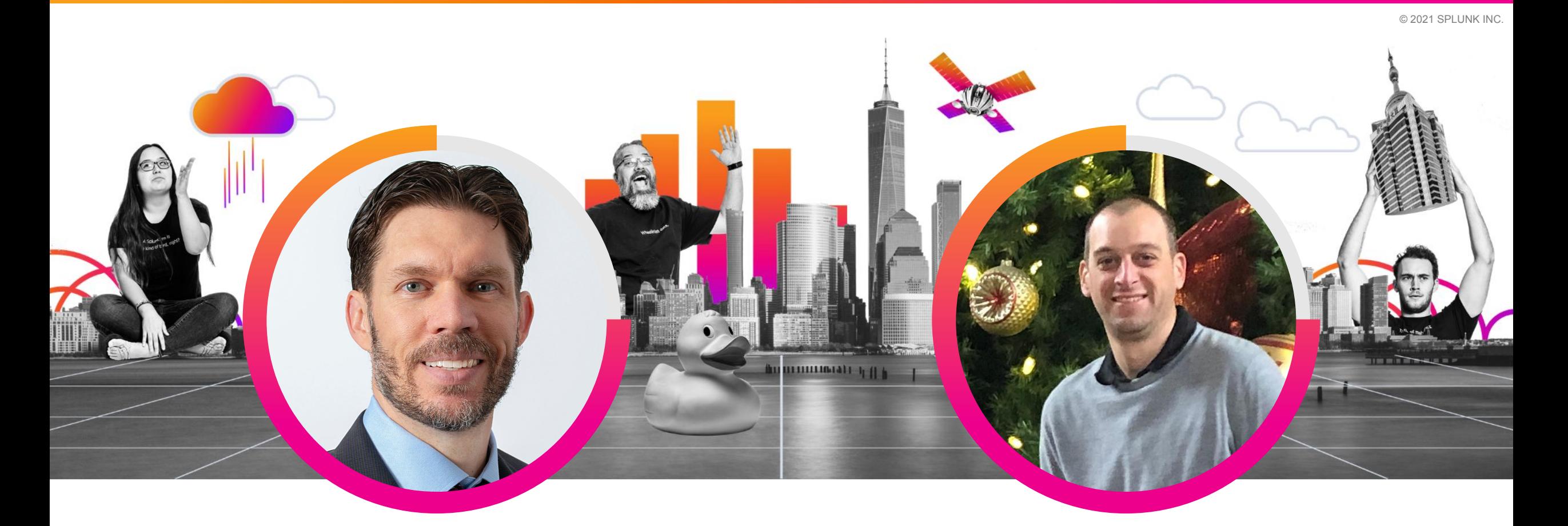

#### **Tony Nesavich**

IT Ops & ITSI SME | Splunk

#### **Jeff Wiedemann**

IT Ops Strategist & ITSI SME | Splunk

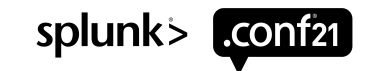

#### **Disclaimer… Buckle up and focus!**

Example code is available for everything we cover today so focus on concepts vs. notes as we will move fast and will be unpacking some cool stuff together!

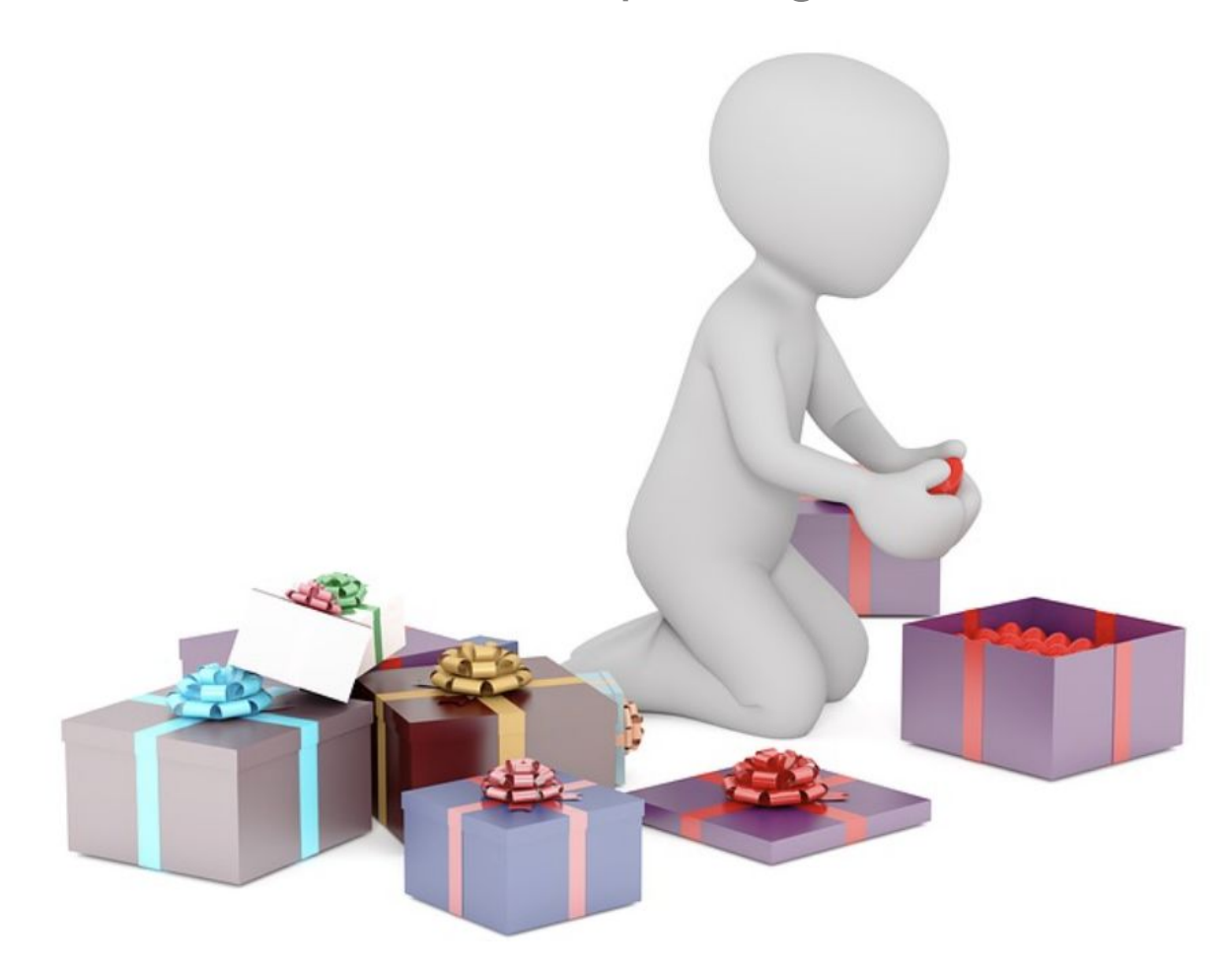

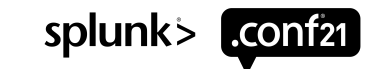

**Agenda** 1) Why automate service tree builds?<br>Background to example covered in this sess

Background to example covered in this session

2) Laying the groundwork

Requirements for this approach

#### 3) Walkthrough

4) Best practices

Covered throughout & relevant

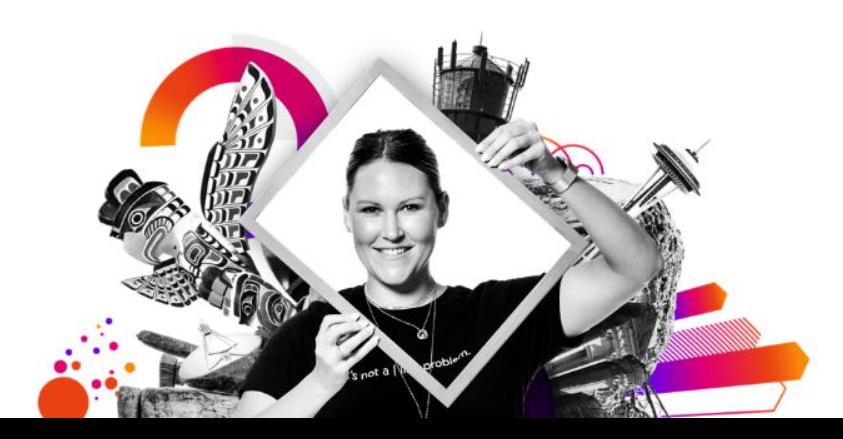

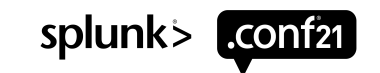

#### **Origins of approach / Why**

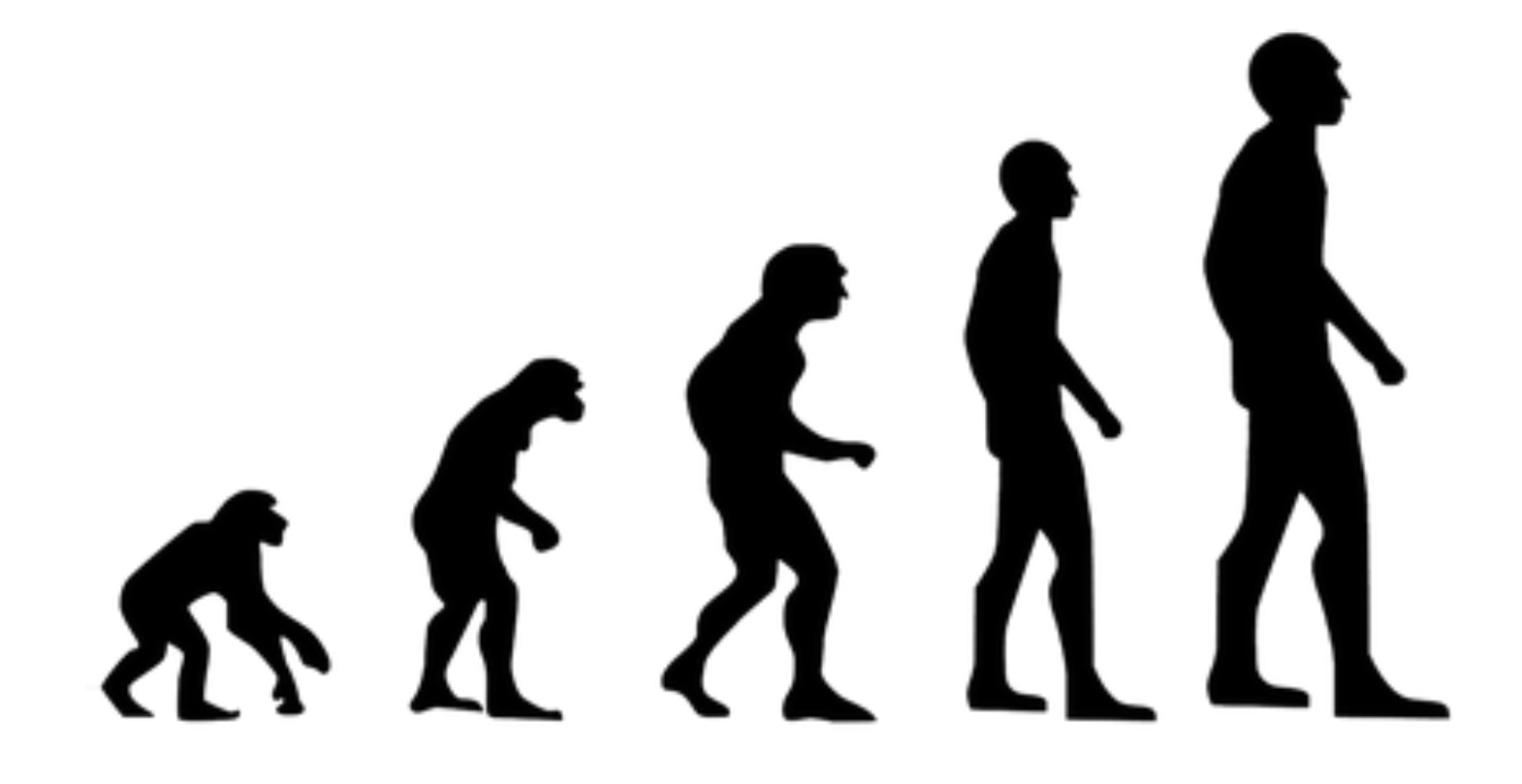

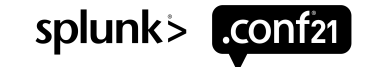

#### **See it in action!**

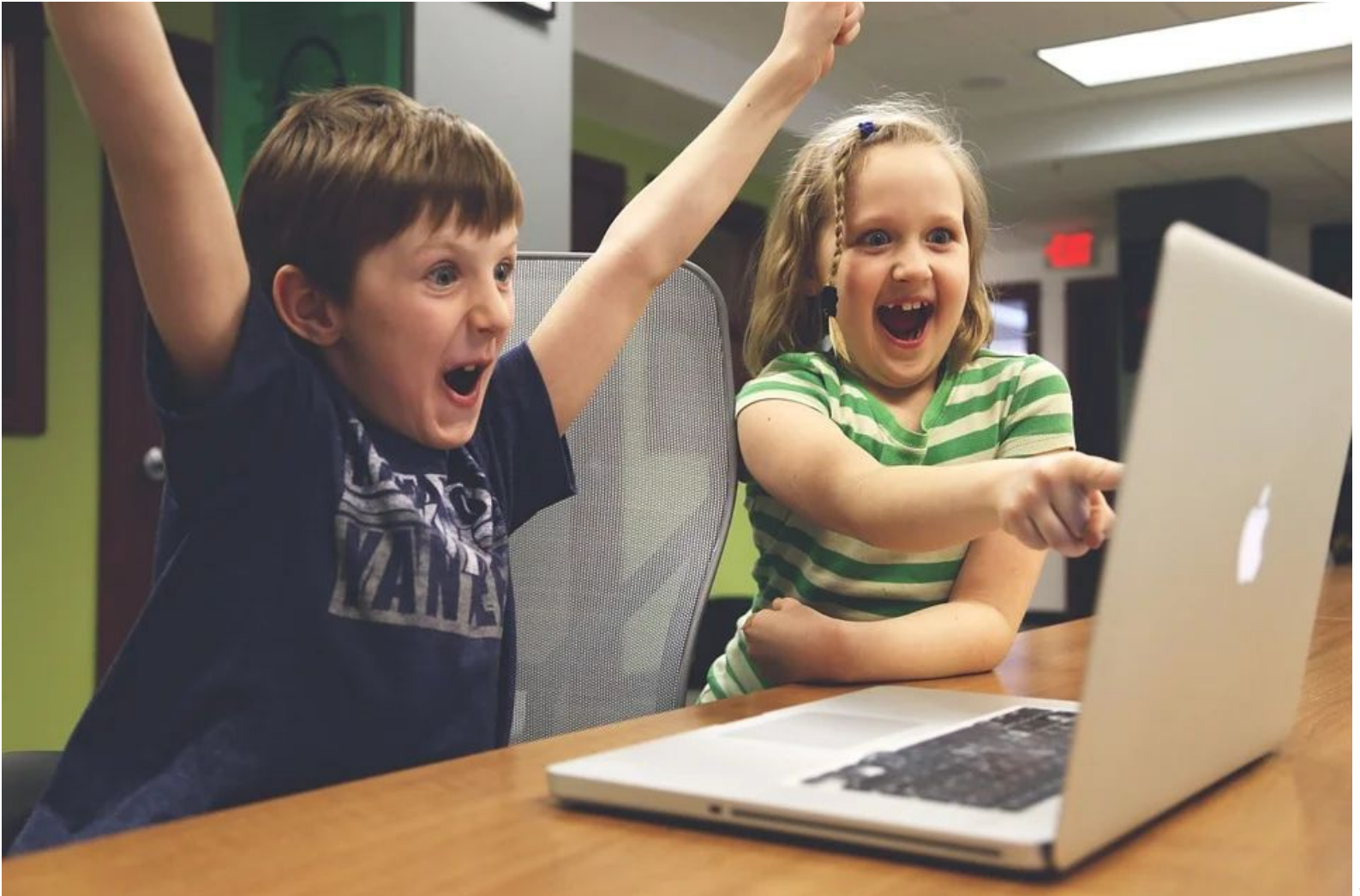

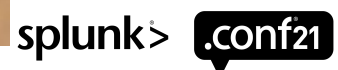

Are you ready to follow this process?

You have a large and uniform service tree where many nodes look about the same

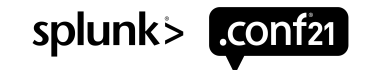

Are you ready to follow this process?

- You have a large and uniform service tree where many nodes look about the same  $\bullet$
- You are trying to ensure your service tree is "mirrored" in another system (CMDB)  $\bullet$

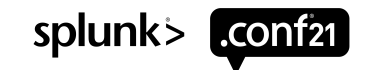

Are you ready to follow this process?

- You have a large and uniform service tree where many nodes look about the same
- You are trying to ensure your service tree is "mirrored" in another system (CMDB)  $\bullet$
- Your service tree should ideally expand and shrink as things change in the environment

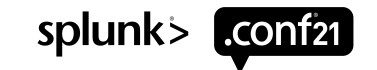

Are you ready to follow this process?

- You have a large and uniform service tree where many nodes look about the same
- You are trying to ensure your service tree is "mirrored" in another system (CMDB)
- Your service tree should ideally expand and shrink as things change in the environment
- You can "see" the tree structure within the raw data. Hierarchies, relationships, etc.

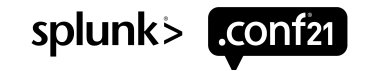

#### **Foundations we build on**

the service tree

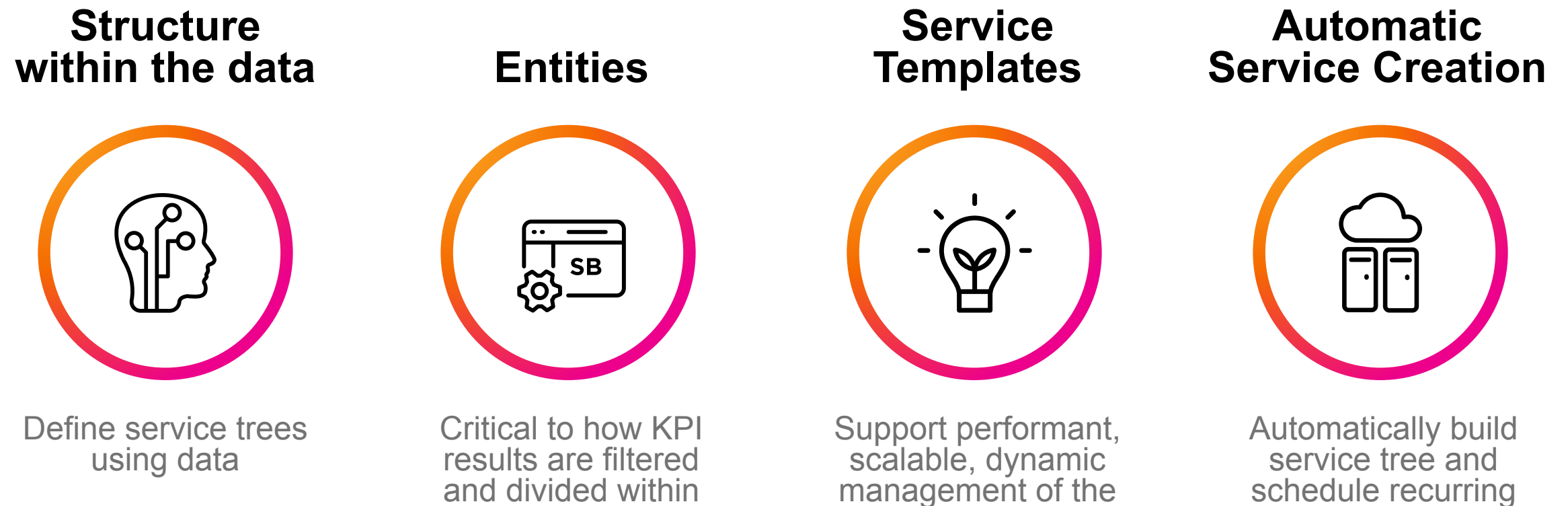

service tree

build splunk> conf21

#### **Foundations we build on**

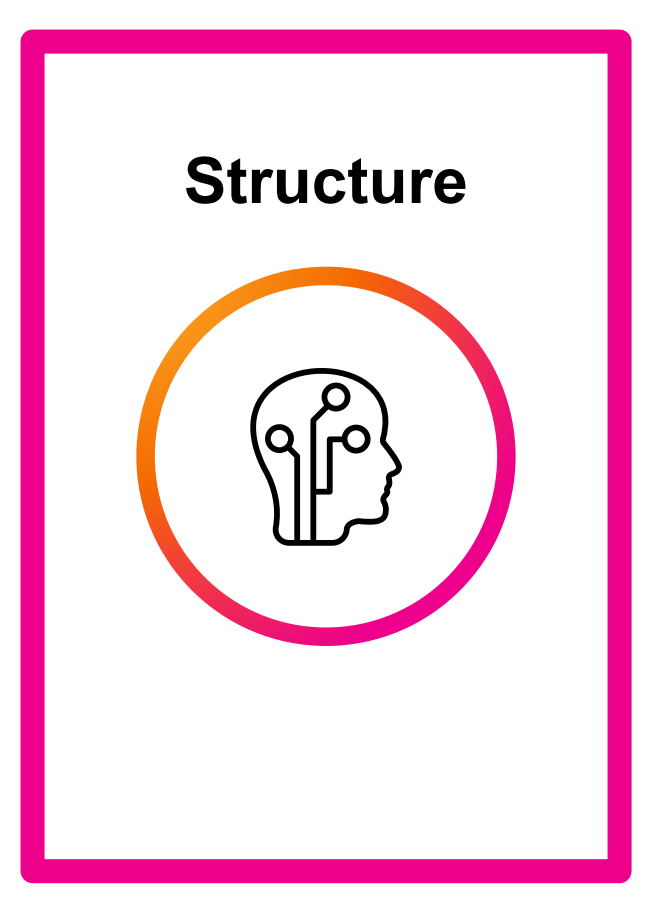

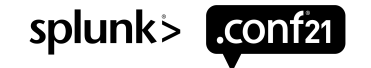

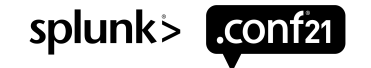

Anything with reliable definitions/tagging to build off

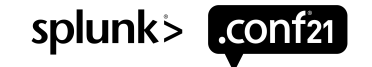

- Anything with reliable definitions/tagging to build off
- Leverage existing structure in CMDBs $\bullet$

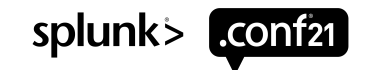

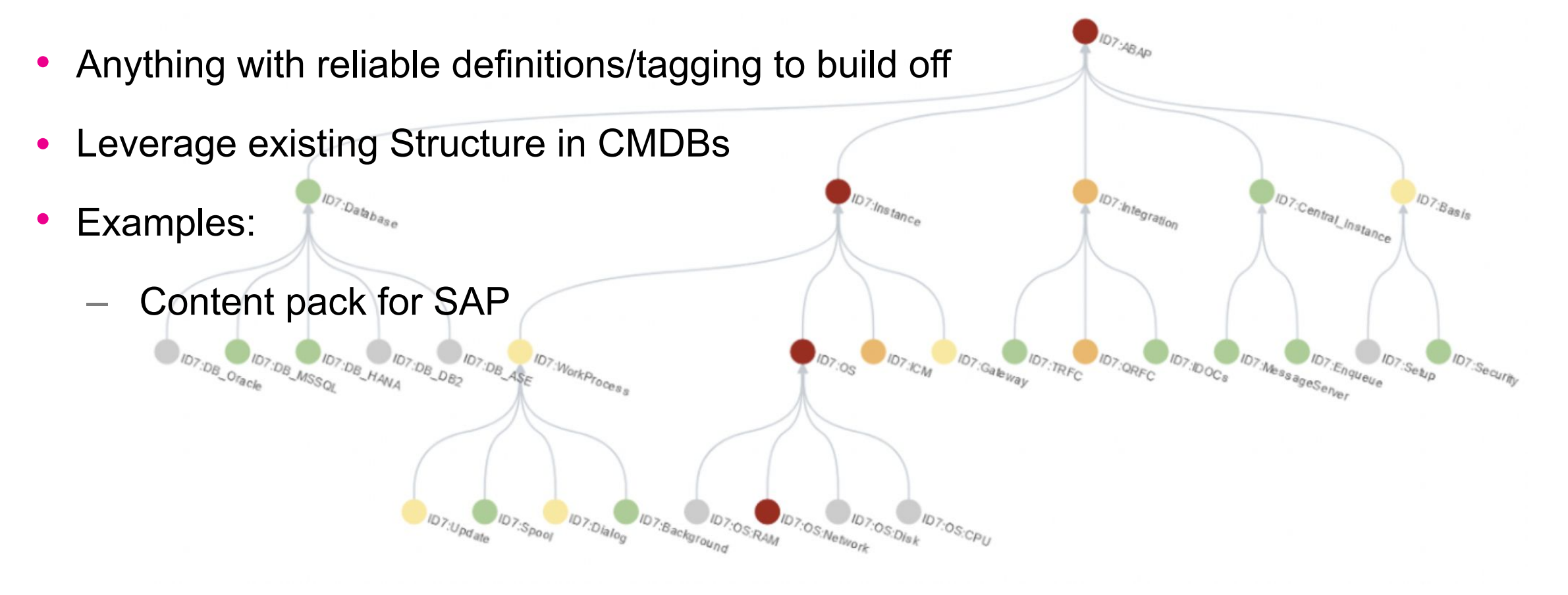

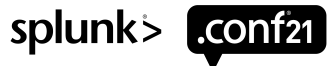

#### **Foundations we build on**

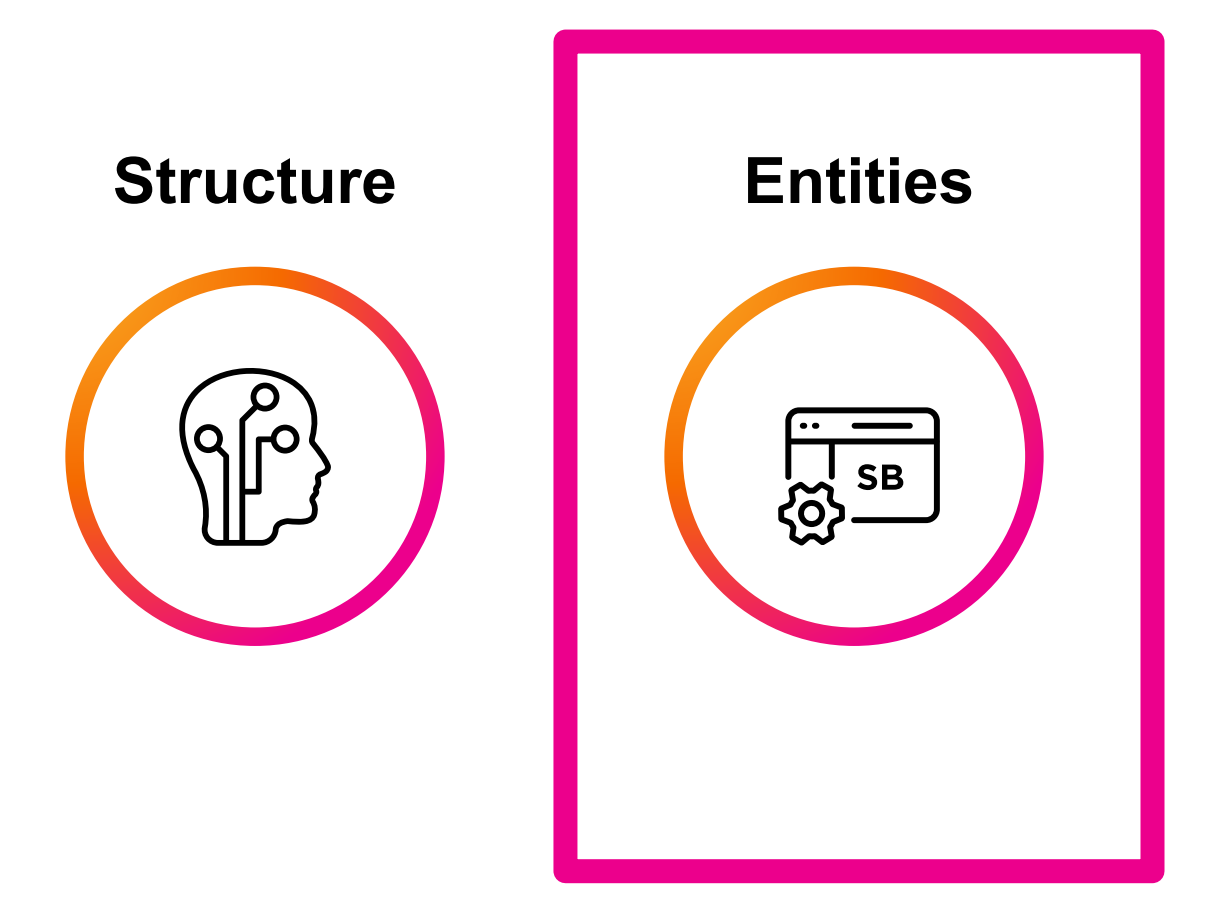

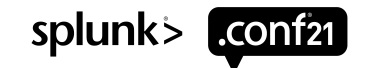

#### **Entities**

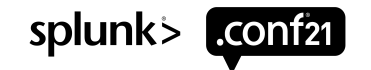

# **Entities**

Best Practice

Import them from search!  $\bullet$ 

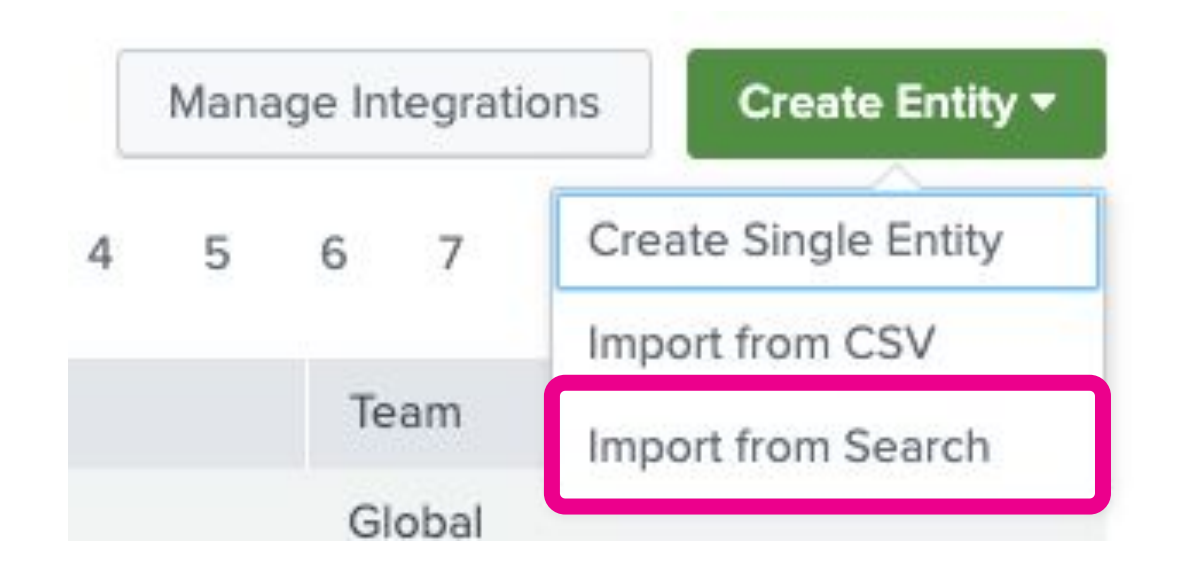

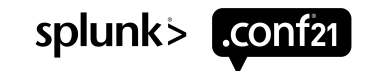

#### **Entity metadata is critical. Get it right!**

**Entity Title** - *Crucial for duplicate entity detection and merging*. Keep it simple and intuitive. Watch out for duplication. (hostname vs fqdn)

**Entity Alias Fields** - *Should always match a unique field in the raw data* used to drive KPI results filtering. *Required* for automatic service tree creation. (Examples: host, fqdn, ip address, instance id, moid)

**Entity Info Fields** - Drives entity filtering rules in the Service. *Required* for automatic service tree creation. (Examples: OSName, ApplicationName, Region, Client)

*Schedule recurring imports*

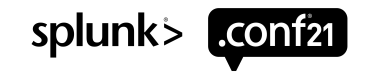

#### **Entities**

#### Search Based Entity Import Example

#### **<ENTITY-DATA-SEARCH>**

```
| eval entity_title=<PRIMARY-ALIAS-FIELD>
```
**| dedup entity\_title**

**| eval entity\_type="<OPTIONAL-ENTITY-TYPE>"**

```
| eval entity_type_info=entity_type
```

```
| table entity_title <PRIMARY-ALIAS-FIELD> <ALIAS-2> <ALIAS-N> <INFO-1> <INFO-2> <INFO-N> entity_type_info entity_type
```
Search raw data where entities can be discovered. Relevant field extractions required.

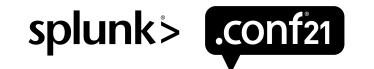

#### **Entities** Search Based Entity Import Example

**<ENTITY-DATA-SEARCH>**

**| eval entity\_title=<PRIMARY-ALIAS-FIELD>**

**| dedup entity\_title**

**| eval entity\_type="<OPTIONAL-ENTITY-TYPE>"**

```
| eval entity_type_info=entity_type
```
**| table entity\_title <PRIMARY-ALIAS-FIELD> <ALIAS-2> <ALIAS-N> <INFO-1> <INFO-2> <INFO-N> entity\_type\_info entity\_type**

Wisely choose an entity title. Deduplicate results by entity title for most recent entity information.

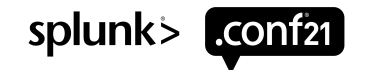

#### **Entities** Search Based Entity Import Example

**<ENTITY-DATA-SEARCH>**

**| eval entity\_title=<PRIMARY-ALIAS-FIELD>**

**| dedup entity\_title**

**| eval entity\_type="<OPTIONAL-ENTITY-TYPE>"**

**| eval entity\_type\_info=entity\_type**

**| table entity\_title <PRIMARY-ALIAS-FIELD> <ALIAS-2> <ALIAS-N> <INFO-1> <INFO-2> <INFO-N> entity\_type\_info entity\_type**

Specify the entity type. Optional, but recommended. Facilitates filtering and navigation in ITSI.

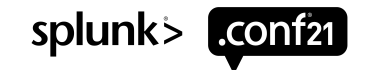

### **Entities**

#### Search Based Entity Import Example

**<ENTITY-DATA-SEARCH>**

**| eval entity\_title=<PRIMARY-ALIAS-FIELD>**

**| dedup entity\_title**

**| eval entity\_type="<OPTIONAL-ENTITY-TYPE>"**

**| eval entity\_type\_info=entity\_type**

**| table entity\_title <PRIMARY-ALIAS-FIELD> <ALIAS-2> <ALIAS-N> <INFO-1> <INFO-2> <INFO-N> entity\_type\_info entity\_type**

Tidy up the final results for readability and easier importing

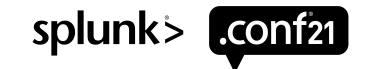

#### **Foundations we build on**

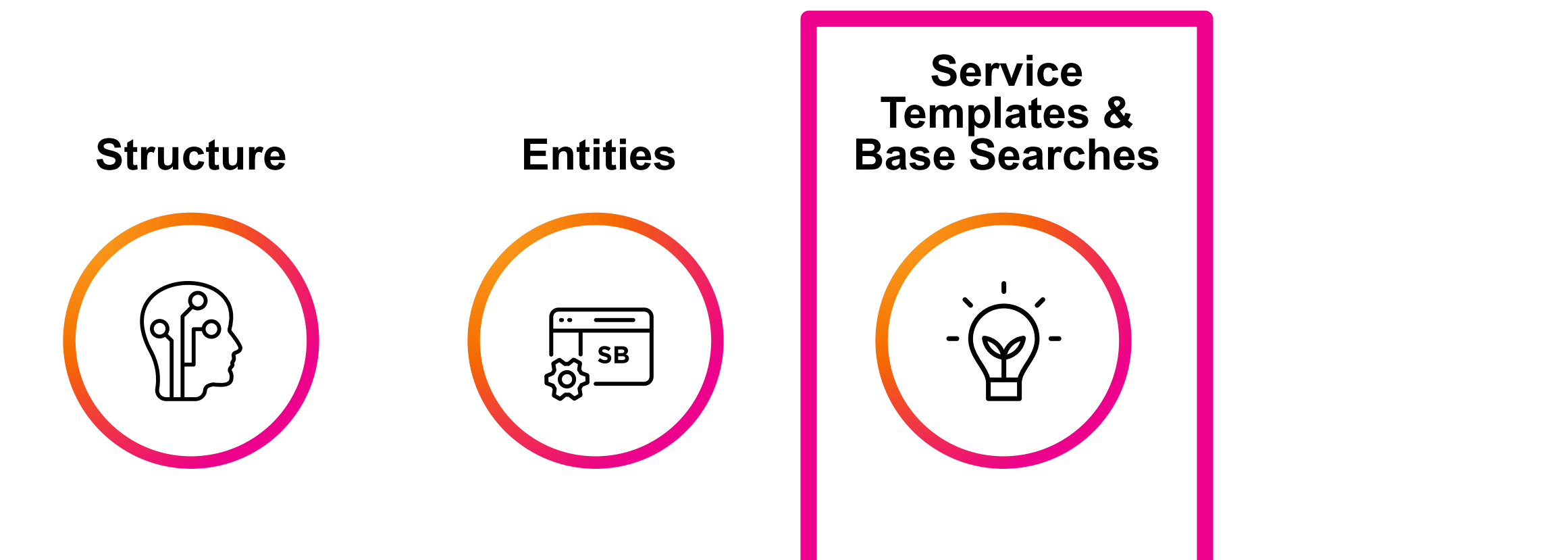

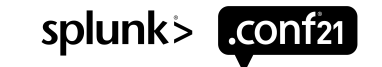

#### **Service Templates**

#### Best practice for migrating a manually built service to a service template

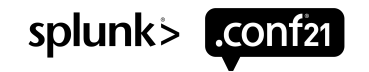

Best practice for migrating a manually built service to a service template

Build manual services first, and model Service Templates from them

- Simplifies the build and troubleshooting process
- Allows for iterative QA

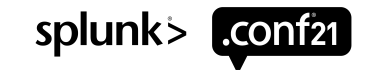

Best practice for migrating a manually built service to a service template

Build manual services first, and model Service Templates from them

Ensure entity filtering rules on the service are dynamic

• Service must have entities defined

• Entity filtering must use entity info fields (not entity title or alias fields unless wildcarded)

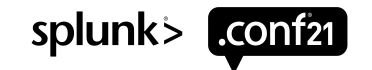

Best practice for migrating a manually built service to a service template

Build manual services first, and model Service Templates from them

Ensure entity filtering rules on the service are dynamic

Must use "filter to entities in service" configuration field

• Filters result set to just entities matching the entity alias in the raw data

- Allows for base search to function without specifying entities
- **[See Docs](https://docs.splunk.com/Documentation/ITSI/latest/SI/KPIfilter#Filter_a_KPI_by_service_entities)** for more information

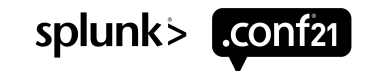

Best practice for migrating a manually built service to a service template

Build manual services first, and model Service Templates from them

Ensure entity filtering rules on the service are dynamic

Must use "filter to entities in service" configuration field

Refactor ad-hoc KPIs into KPI base searches

To optimize search performance - (Think Big and small)

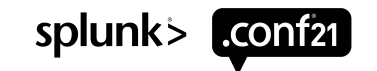

Best practice for migrating a manually built service to a service template

Build manual services first, and model Service Templates from them

Ensure entity filtering rules on the service are dynamic

Must use "filter to entities in service" configuration field

Refactor ad-hoc KPIs into KPI base searches

#### **Test and validate the Service and KPIs look correct in the Service Analyzer**

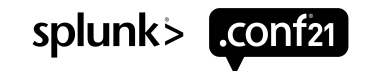

#### **Yay! Now create service template from service!**

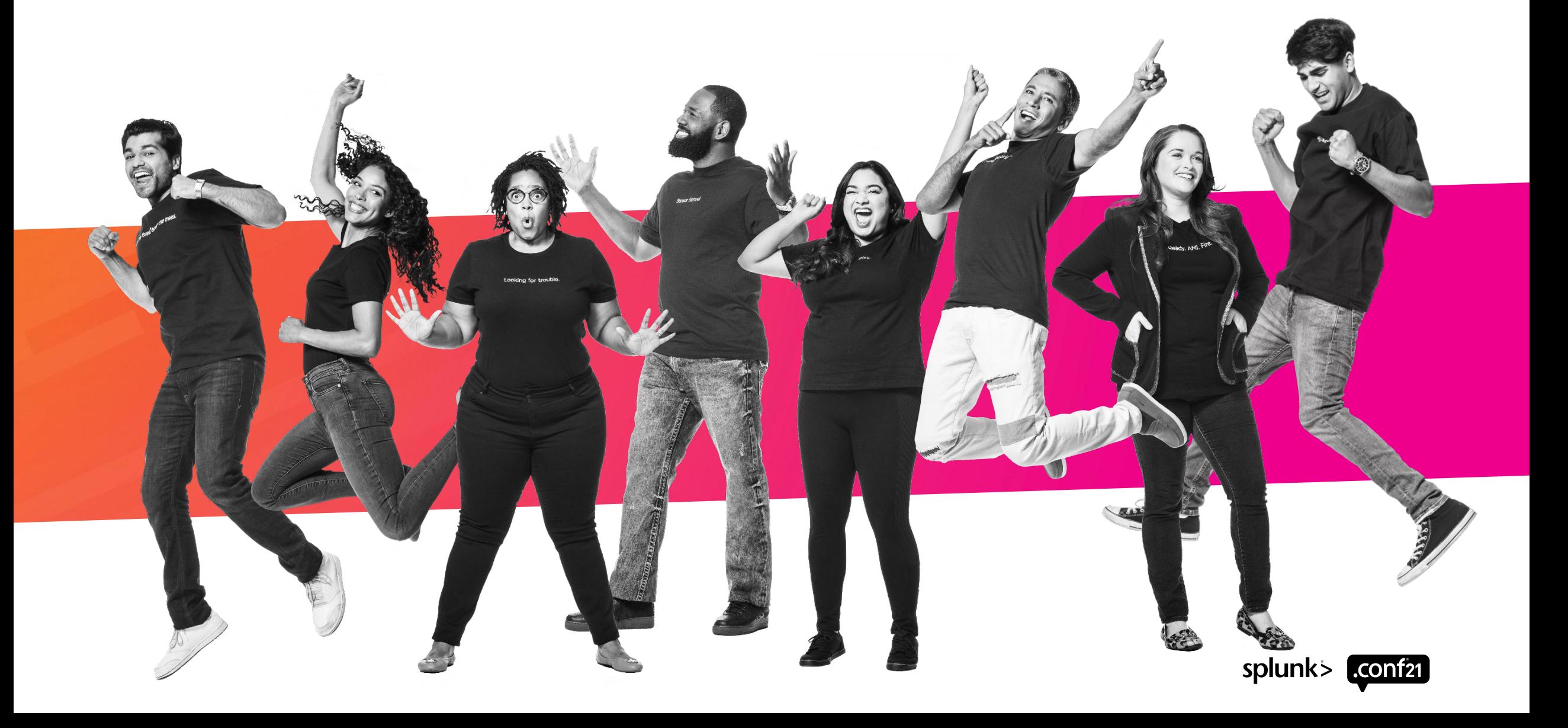

#### **Create Template from Service**

Best practice for migrating a manually built service to a service template

A service is a collection of KPIs and entities that represent a real-world IT service.

 $\rightarrow$   $\epsilon$ 

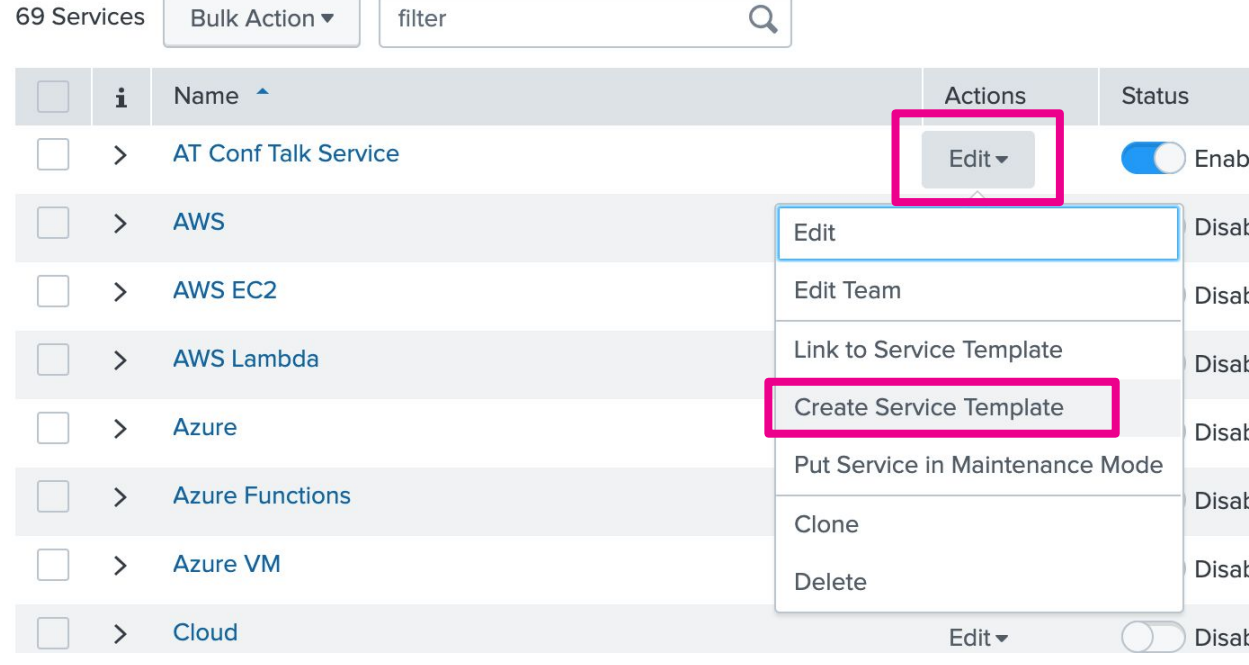

#### IT Service Intelligence Starter Pack - Example Service Template /

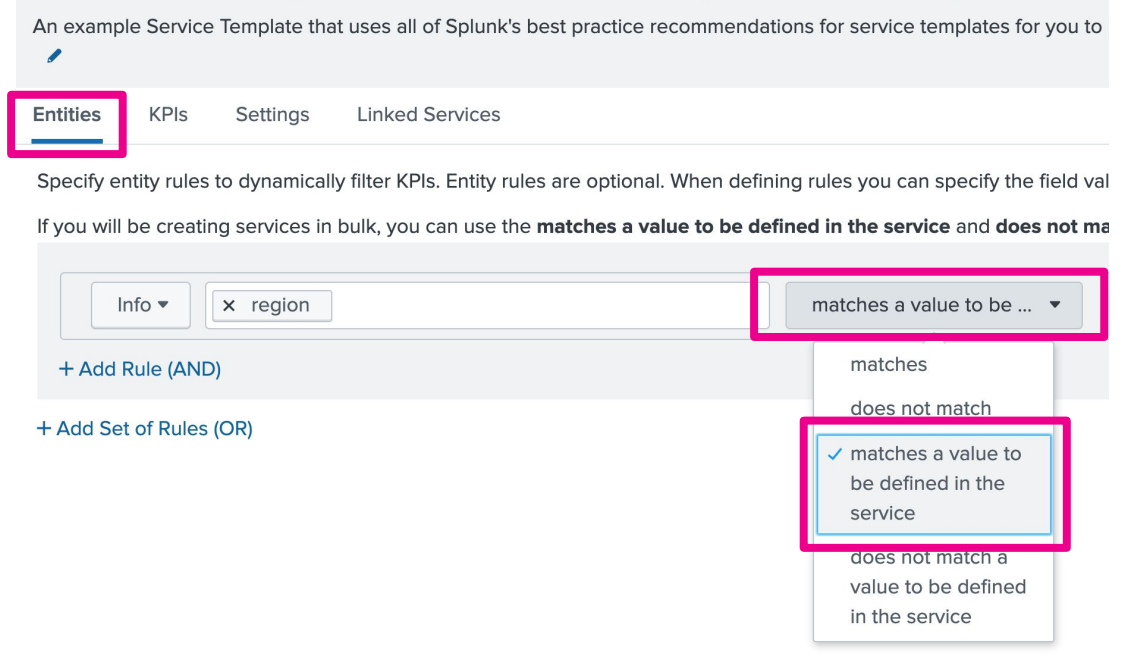

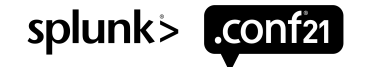

#### **Foundations we build on**

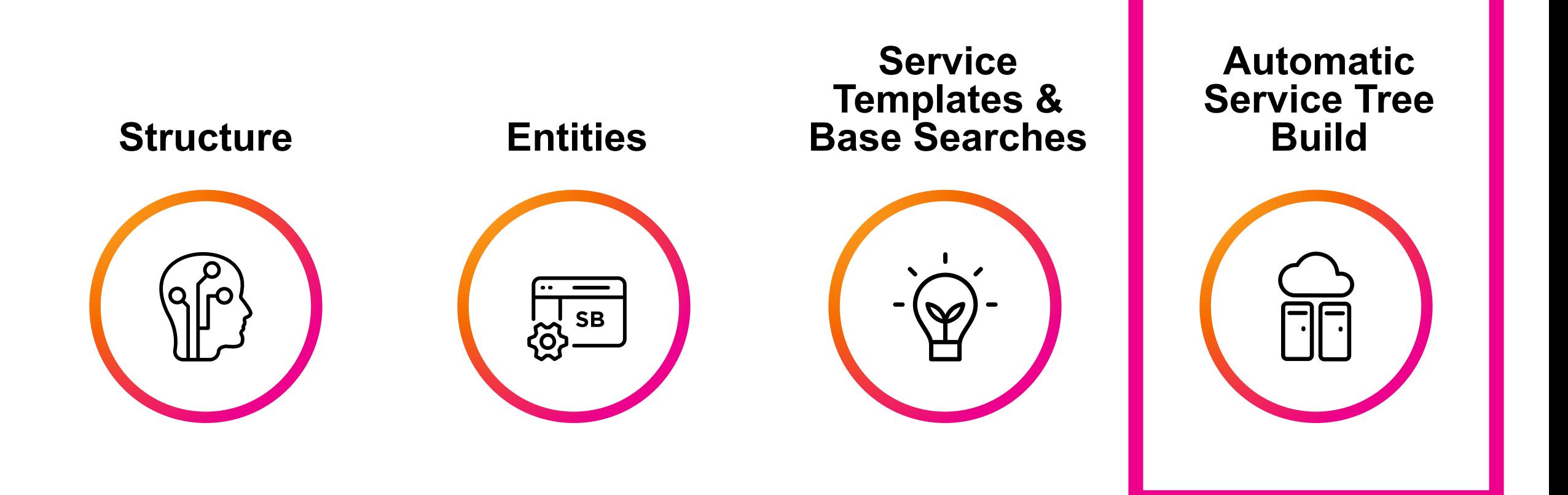

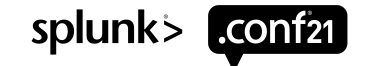

Search Based Entity Import Example

**| `itsi\_starter\_pack\_get\_example\_entity\_data`**

```
| eval subtree_namespace="foo:"
```
**| eval is\_raw=1**

Bring in the data (will depend on use case)

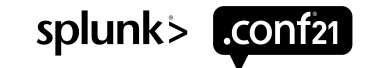

#### Search Based Entity Import Example

```
| eval comment="Build the top level service first.
```
service name should be populated with the name you want to give the top level of the tree.

dependent service name should be populated with the second tier service names"

```
| appendpipe
 [ stats values(subtree_namespace) as subtree_namespace count by region
 | eval service_name = "Starter Pack Example Tree"
 | eval dependent_service_name = subtree_namespace.region
 | eval template=""
| eval entity info INFO-FIELD1=null(), entity info INFO-FIELD2=null()]
```
Define service name, dependent services, service templates, & entity info

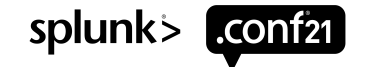

#### Search Based Entity Import Example

```
| eval comment="Build the second tier services next.
```
service name should match the value chosen for dependent service name above.

dependent service name should be populated with the third tier service names"

```
| appendpipe
 [ stats values(subtree_namespace) as subtree_namespace count by region
 | eval service_name = subtree_namespace.region
 | eval dependent_service_name = ""
 | eval template="IT Service Intelligence Starter Pack - Example Service Template"
 | eval entity_info_region=region, entity_info_INFO-FIELD2=null()]
```
Define service name, dependent services, service templates, & entity info

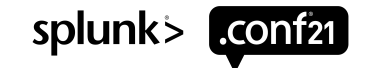

Search Based Entity Import Example

```
| search (NOT is_raw=1)
```
**| rename service\_name as "Service Title", dependent\_service\_name as "Dependent Services", template as**

**"Service Template Link"**

**| table "Service Title" "Dependent Services" "Service Template Link" entity\_info\_\***

Tidy up the final results for readability and easier importing

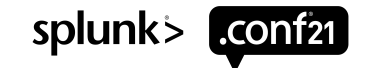

#### **See it in action!**

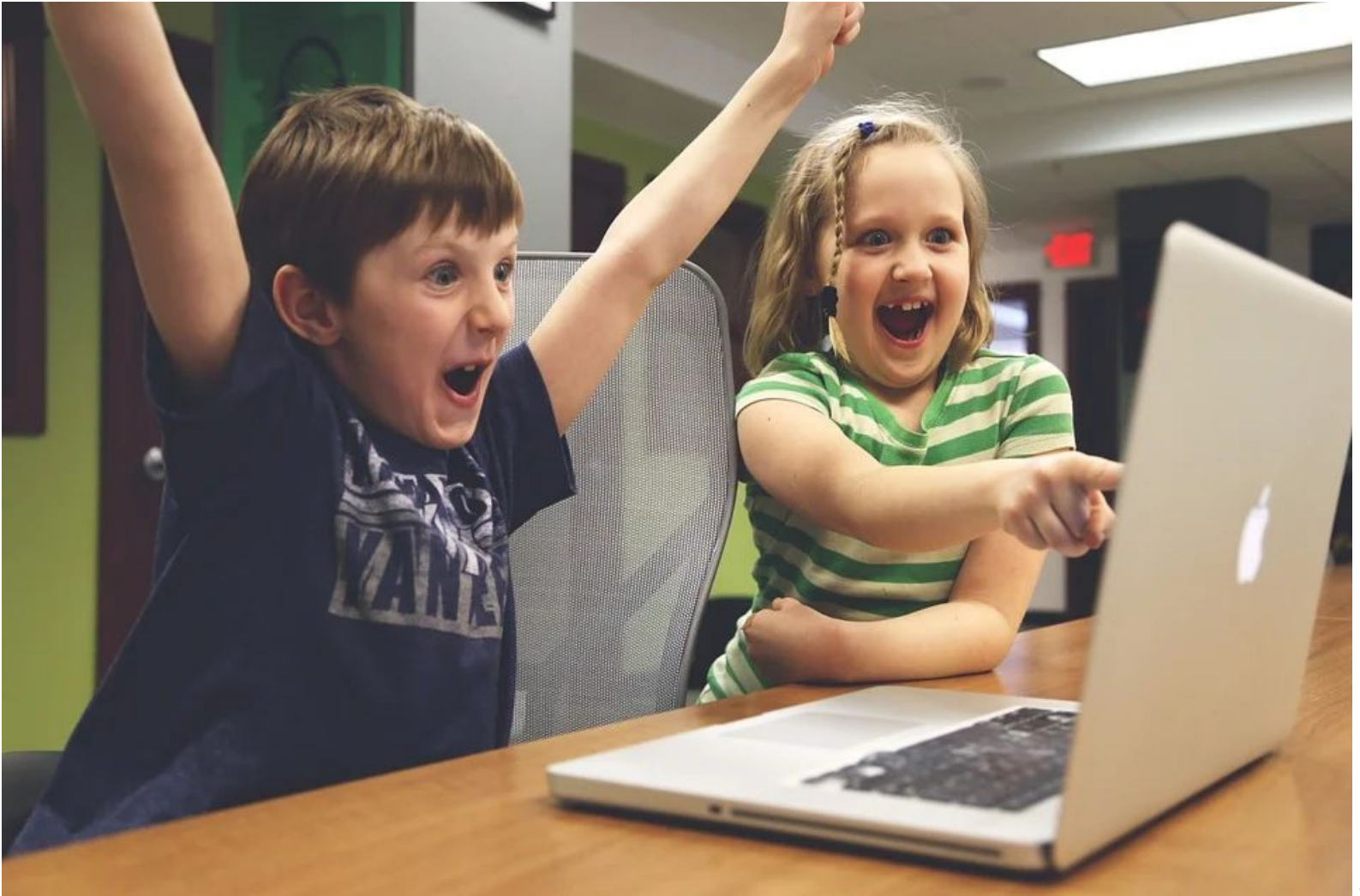

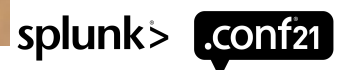

Simple to follow steps to convert a manual tree into an automatic tree

1.Create Entities from search.

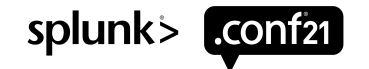

Simple to follow steps to convert a manual tree into an automatic tree

1.Create Entities from search.

2.Manually build a representative sample of your service tree

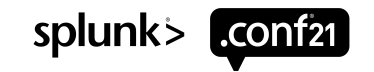

- 1.Create Entities from search.
- 2.Manually build a representative sample of your service tree
- 3.Configure entity filtering rules for each service

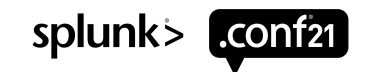

- 1.Create Entities from search.
- 2.Manually build a representative sample of your service tree
- 3.Configure entity filtering rules for each service
- 4.Convert KPIs into base searches which use entity filtering rules

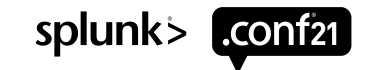

- 1.Create Entities from search.
- 2.Manually build a representative sample of your service tree
- 3.Configure entity filtering rules for each service
- 4.Convert KPIs into base searches which use entity filtering rules
- 5.Convert services into service templates and update entity filtering rules to be defined in service template

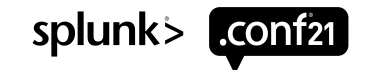

- 1.Create Entities from search.
- 2.Manually build a representative sample of your service tree
- 3.Configure entity filtering rules for each service
- 4.Convert KPIs into base searches which use entity filtering rules
- 5.Convert services into service templates and update entity filtering rules to be defined in service template
- 6.Build the service tree SPL that programmatically defines the tree

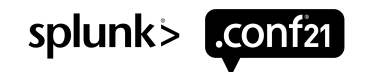

- 1.Create Entities from search.
- 2.Manually build a representative sample of your service tree
- 3.Configure entity filtering rules for each service
- 4.Convert KPIs into base searches which use entity filtering rules
- 5.Convert services into service templates and update entity filtering rules to be defined in service template
- 6.Build the service tree SPL that programmatically defines the tree
- 7.Create the services automatically using create service from search. Schedule to run as needed

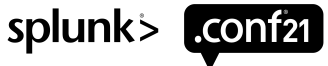

### **Call to action**

#### Time Savings & next steps, how to do this on your own

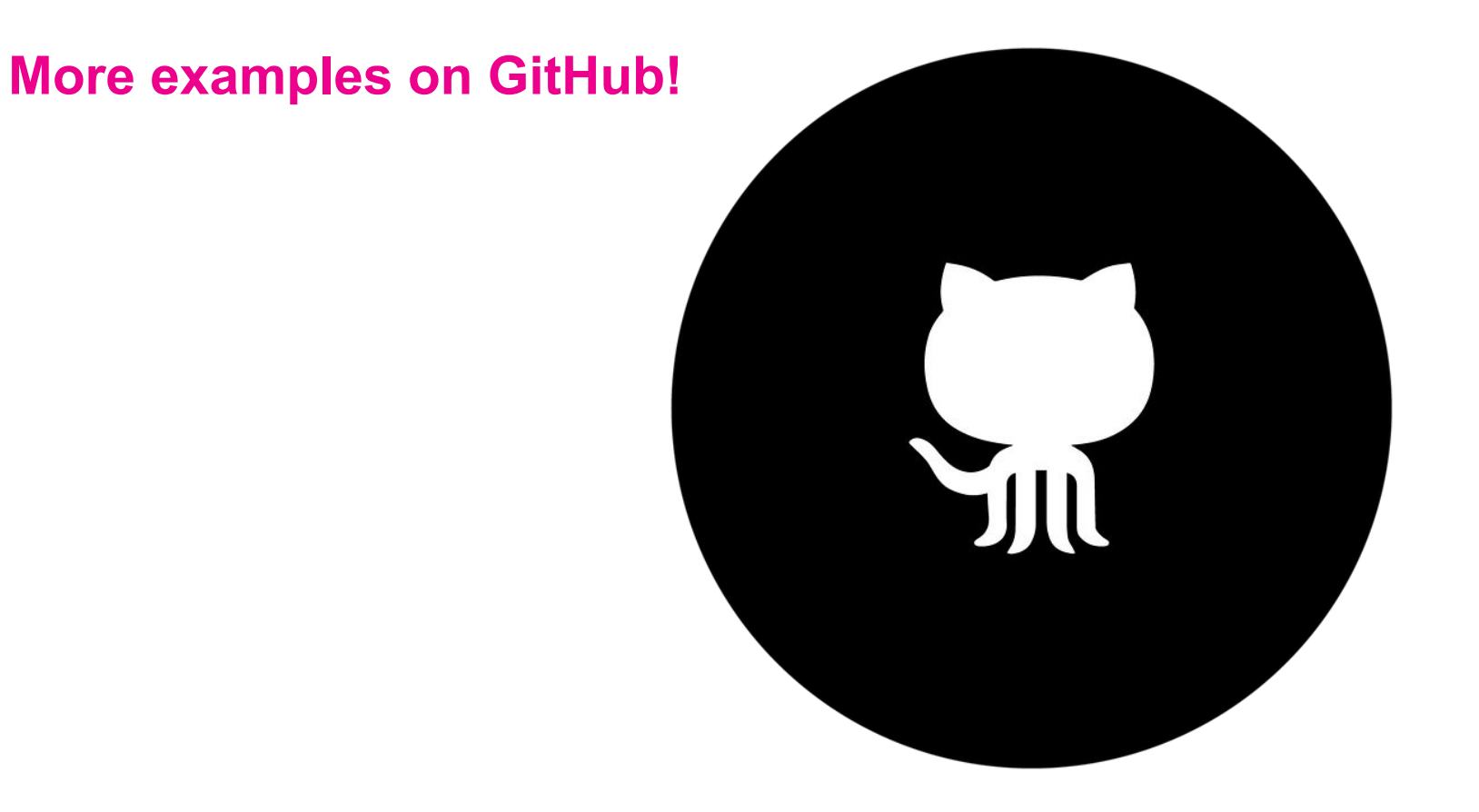

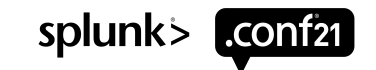

### **Call to action**

Time Savings & next steps, how to do this on your own

**github.com/splunk/itsi-c[p-starter-pack](https://github.com/splunk/itsi-cp-starter-pack)**

**More examples on GitHub!**

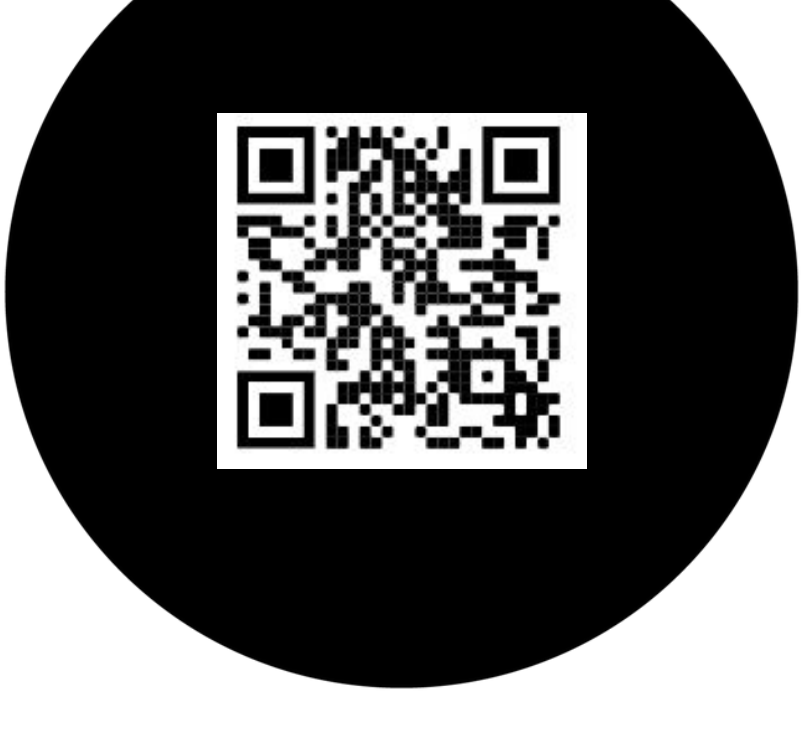

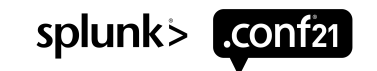

 $\Gamma$ 

 $\overline{\circ}$ 

# **Thank You**

**Please provide feedback via the**

#### **SESSION SURVEY**

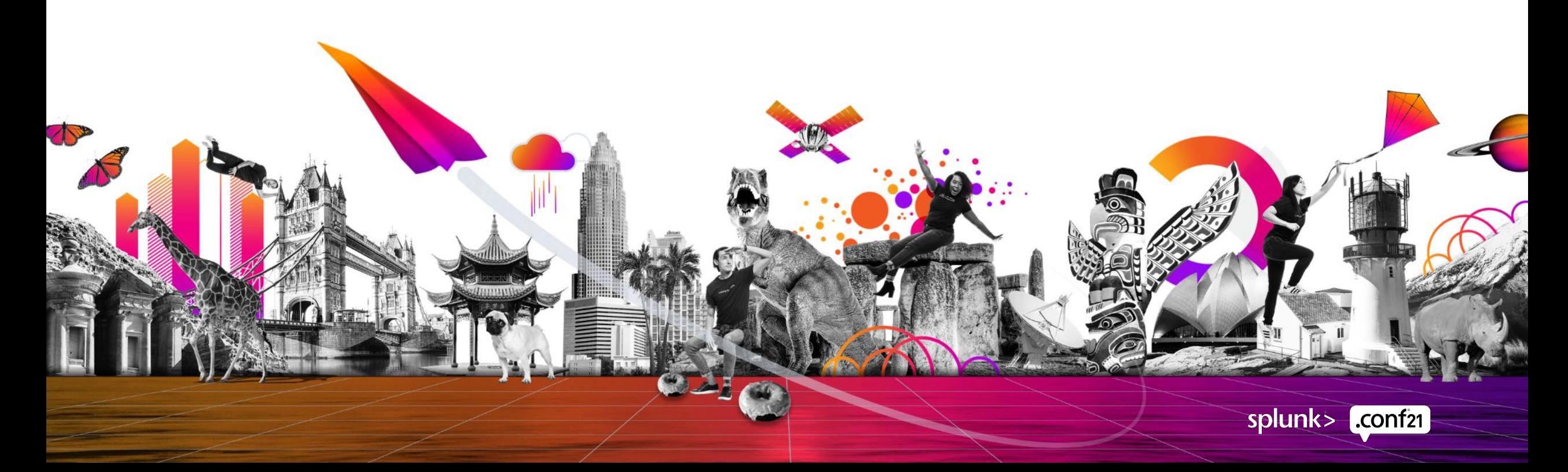